## ■ 6. プロンプトの作成

## ●インポートファイルについてのご注意

インポート可能なファイル形式、ブロックの指定については下記事項をお守りください。

## インポート可能なファイル形式 書式なしテキストドキュメントファイル(**.txt**) エンコード**:UTF-8**(**BOM**付き)

・横書きブロックでインポートする場合はデータの先頭に「#」(シャープ)を、 縦書きブロックでインポートする場合はデータの先頭に「\$」(ドルマーク)を入れます。

・強制的にページを分けたい場合は改ページしたい箇所に「- - - - 」(半角ハイフン x4)を入れます。 強制改ページを入れなければフォント設定で指定した行数で自動的に改ページして取り込まれます。 改ページはツールバーの 日 アイコン(ページを分割する)でも可能です。

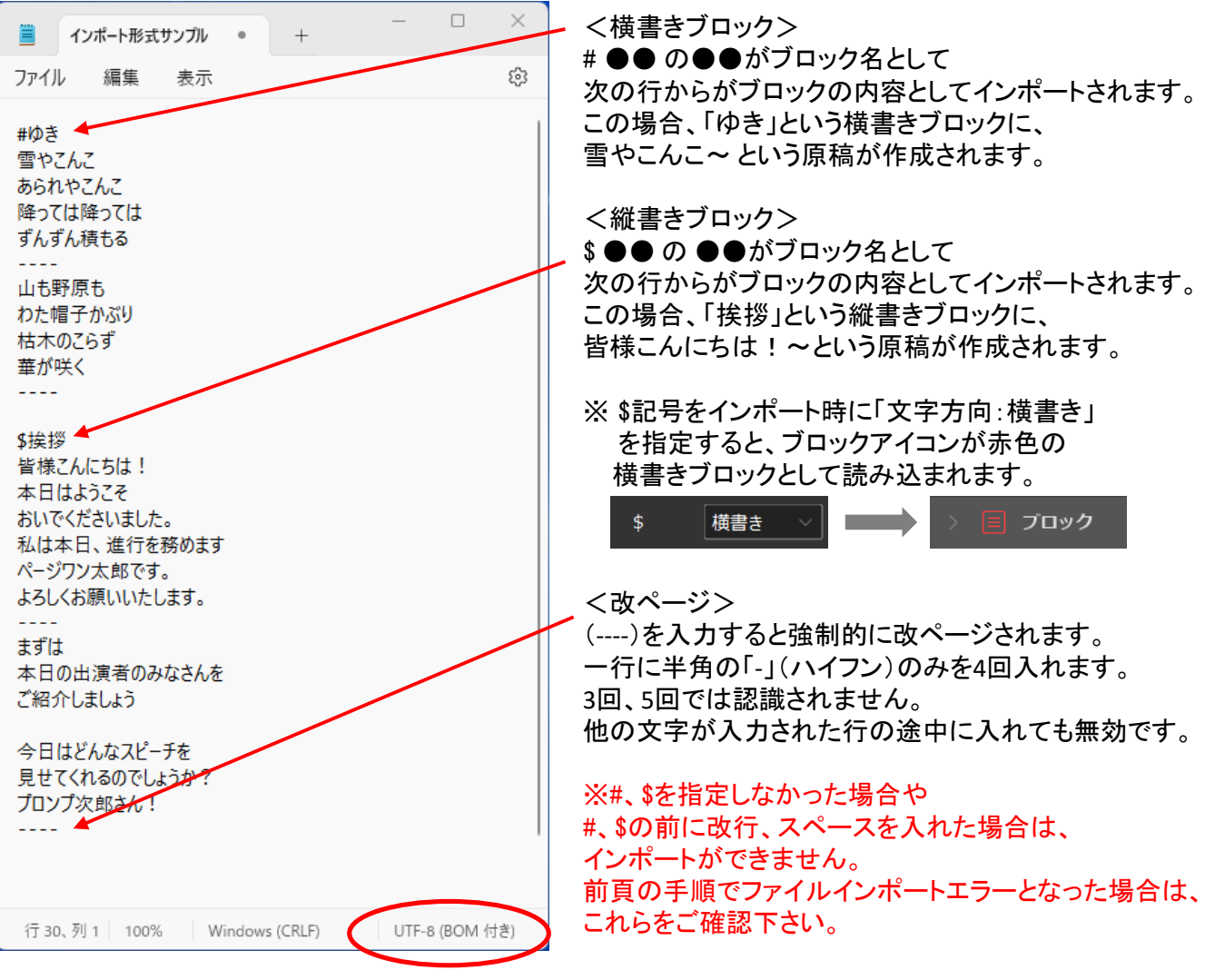

エンコード:UTF-8(BOM付き)で保存